# SAXM105A1 Wireless Optical Mouse User Manual

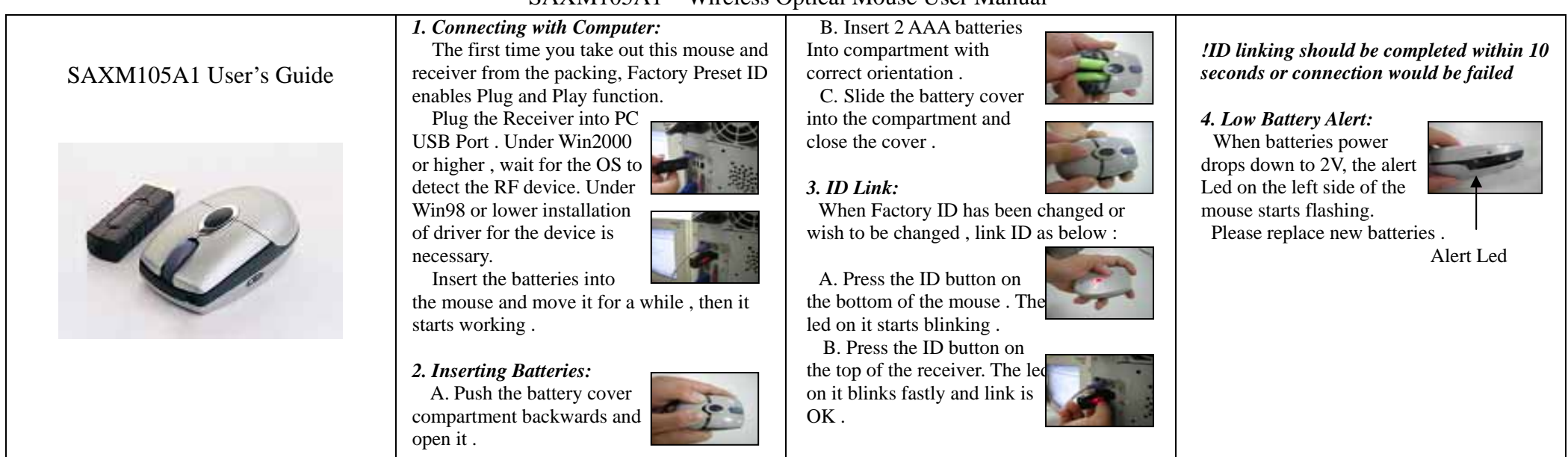

## *6. Power Saving Mode:*

A. Suspend Mode : Keep mouse stationary for 10 minutes, mouse will be automatically set to Suspend Mode. Press left button to wake up the mouse again.

#### B. Power Off Mode :

When you wish to set the mouse to power off mode, press mouse ID for 3 seconds . The Optical Led will flash once and then fade out showing mouse power is already off. Press ID switch for waking up again .

### *7. Trouble Shooting:*

- A. When mouse doesn't respond, check the battery power status, and make sure Battery Power is full.
- B. Check the battery pole if the optical Led is still off after inserting batteries.
- C. If battery power is full and led is normal yet mouse still won't work , do ID Linking to set up connection again.
- D. Ask for maintenance solution from your retailer and engineer if upper trouble shooting would not work. Personally taking apart after trouble happened is prohibited.

#### *FCC Note :* This equipment has been tested and comply with the limits for a class B digital device, pursuant to Part 15 of the FCC Rules. These This device complies with EMC Directive 89/336/EEC, Low Voltage limits are designed to provide reasonable protection. This equipment Directive 76/23/EEC and R&TTE Directive 995/5/EEC. generates, uses and can radiated radio frequency energy and, if not This product has been approved for upper directives and covers installed and used in accordance with the instructions, may cause the following cos harmful interference to radio communications. However, there is no Austria **Balgium** Cypress Czech Finland Denmark Estonia France guarantee that interference will not occur in a particular installation if Hungary Iraland Garma this equipment does cause harmful interference to radio or television Lithuania Luxembourg reception, which can be determined by turning the equipment off and Melta Poland Portugal Slovakin on, the user is encouraged to try to correct the interference by one or Slovenia Spain Sweden U.K. Switzerland more of the following measures: -Reorient or relocate the receiving antenna. -Increase the separation between the equipment and receiver. -Connect the equipment into an outlet on a circuit different from that to which the receiver is connected. -Consult the dealer or an experienced radio/TV technician for CE1588<sub>0</sub> help. Changes or modifications not expressly approved by the party responsible for compliance could void the user's authority to operate the equipment. The antenna(s) used for this transmitter must not be co-located or operating in conjunction with any other antenna or transmitter FCC ID : HQXSAXM105A1

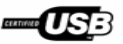